# **Titel durch Klicken bearbeiten reoplan Digital – der Kreditoren-Prozess**

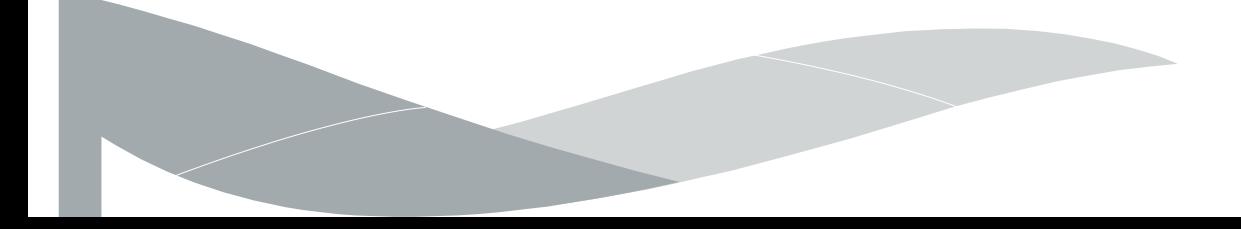

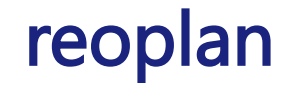

### **Ablauf**

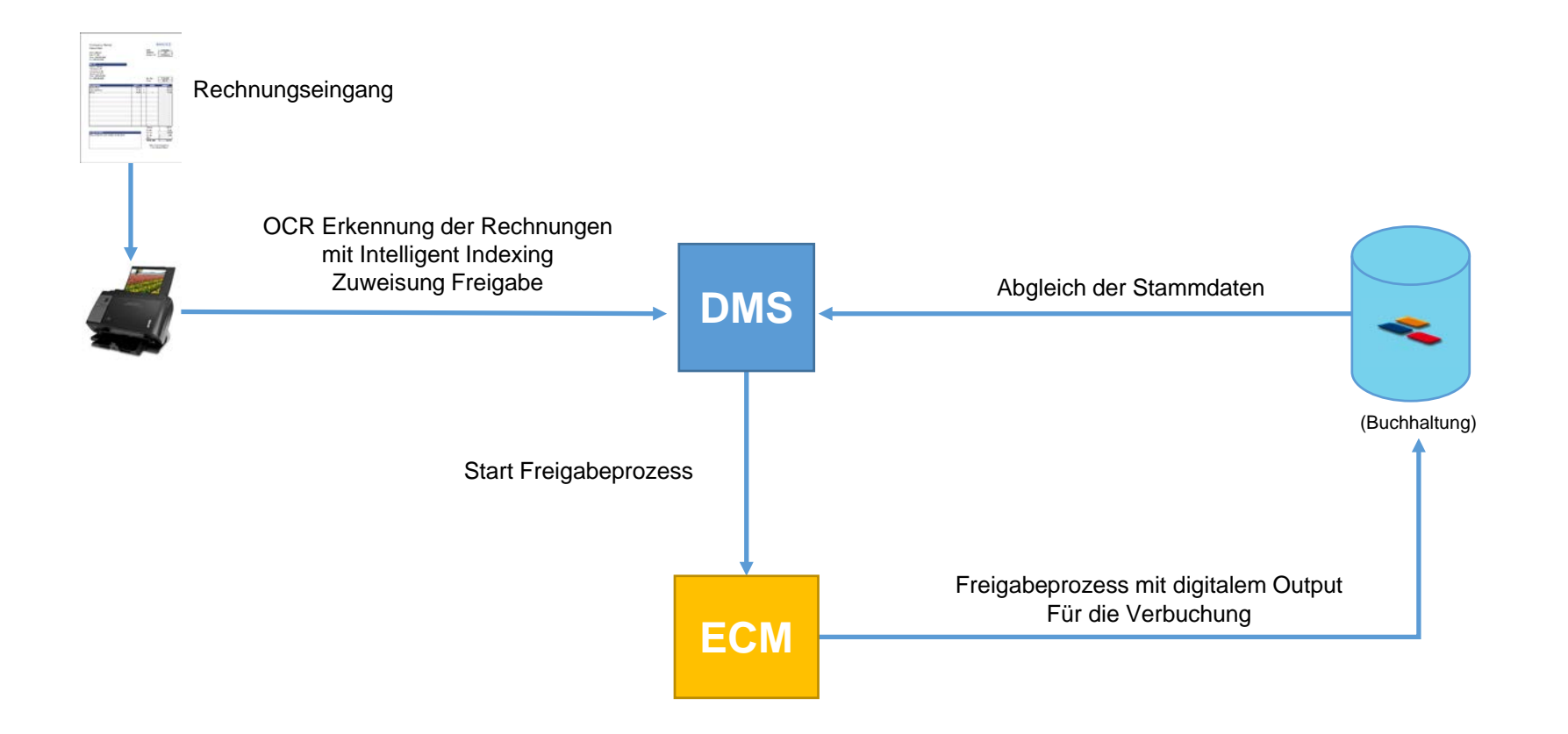

### **Belegablage ins DMS**

Rechnung ablegen und in Umlauf bringen:

- Automatisches Auslesen der Informationen
- Kein manuelles erfassen
- Vollständige Automatisierung der Informationsauslesung bei QR-Rechnungen
- QR-ready

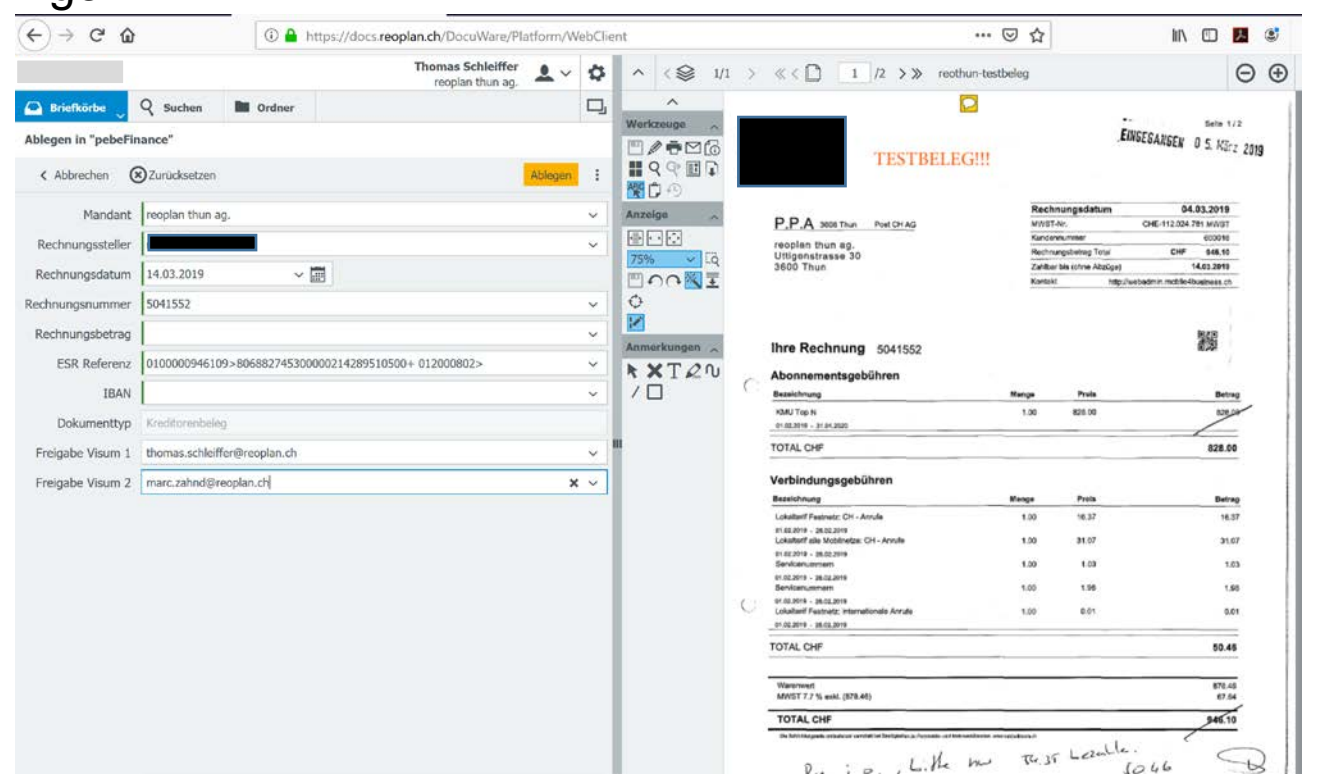

### **Freigabeaufforderung**

Rechnung ablegen und in Umlauf bringen:

- Personen werden automatisch für die Freigabe aufgefordert
- Automatische Mahnung

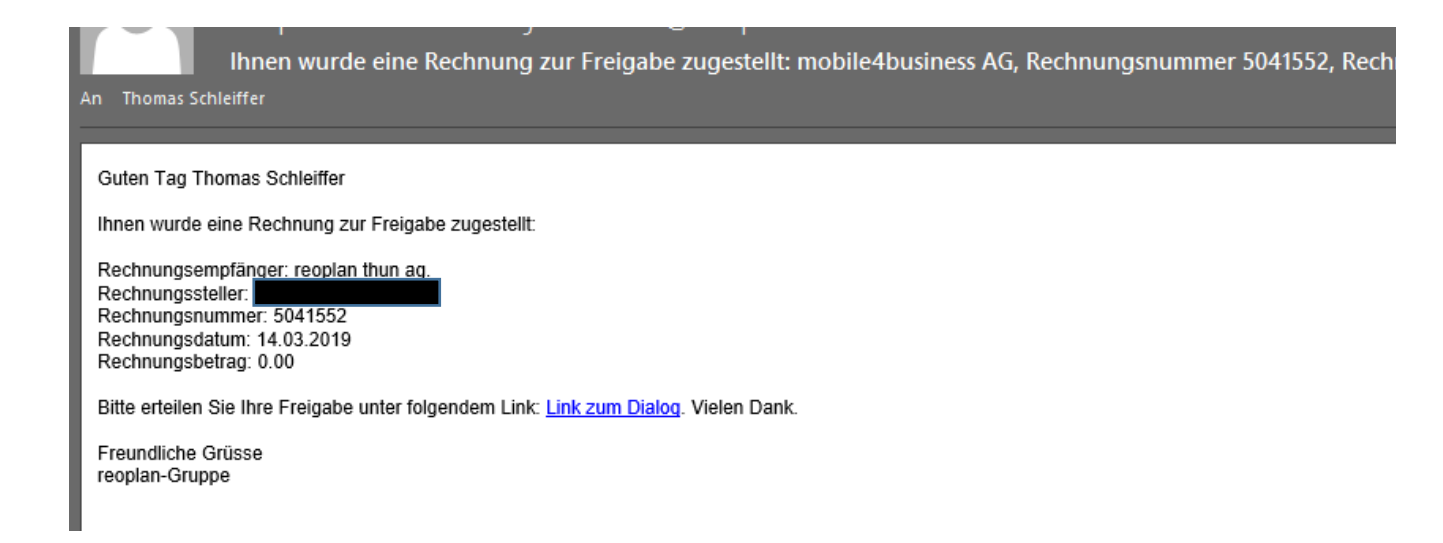

### **Freigabeprozess**

### Rechnung in der Freigabe:

- 1 oder 2 Visum
- Vieraugenprinzip
- Betragslimite pr MA
- Kostenstellen fähig
- Kontierung pflichtig/ optional/aus
- Freigabe auf Positionsebene
- Geräte unabhängig

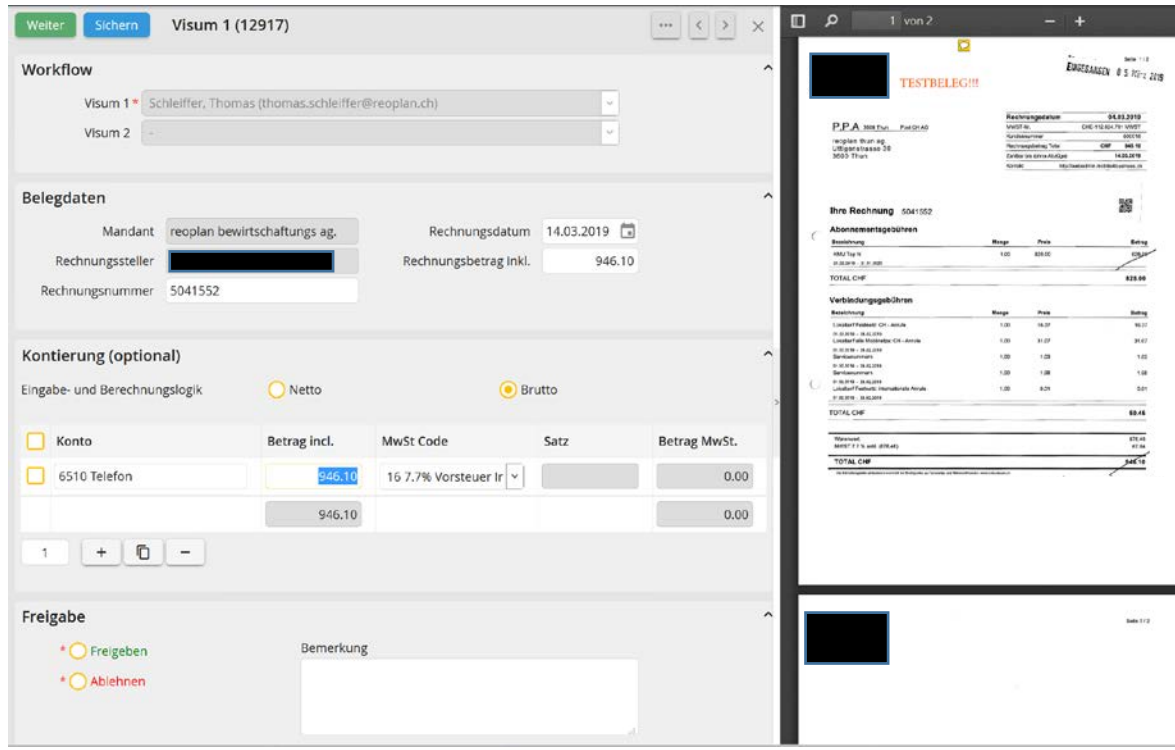

## **Übersicht Rechnungen im Umlauf**

### Übersicht Rechnungen im Umlauf:

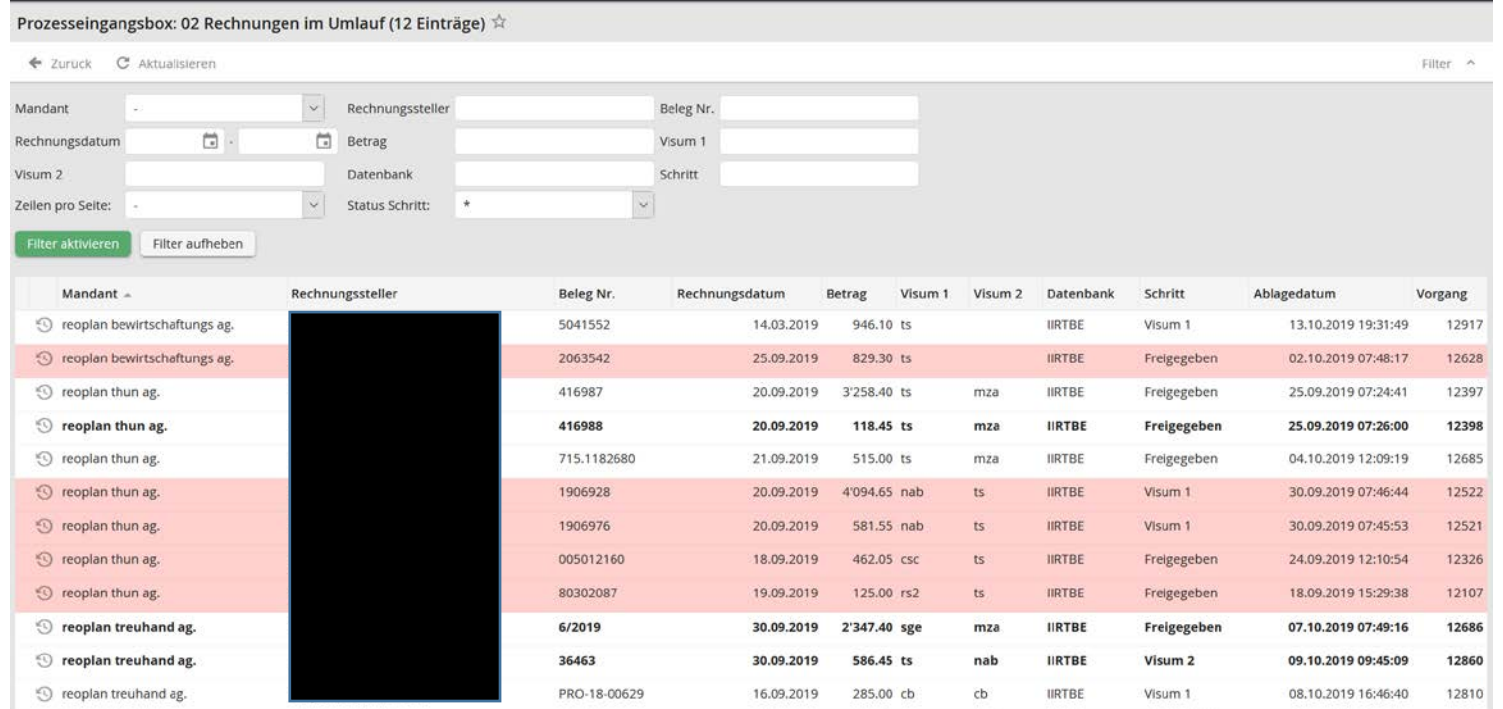

### **Verbuchung in Buchhaltung**

pebeFinance:

- Nach erfolgter Freigabe, können die Belege mittels drag&drop in pebe verbucht werden
- Die gesammelten Informationen wie Rg. Nummer, Datum etc. werden bei drag&drop in die Vorerfassung übernommen
- Belege sind in pebe mit der Buchung verknüpft und können mit 1 Klick geöffnet werden
- Das Freigabeprotokoll wird hinter die Rechnung angeheftet

Andere Buchhaltungssoftware (z.B. Abacus, Sage etc):

• Belege stehen als PDF/XML zur Verfügung und können auch durch eine andere Buchhaltungssoftware weiterverarbeitet werden. Ist jedoch pro Fall zu prüfen.

# **Freigabeprotokoll**

#### Freigabeprotokoll

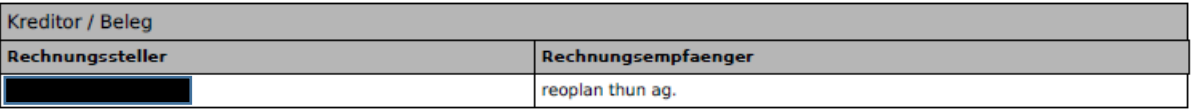

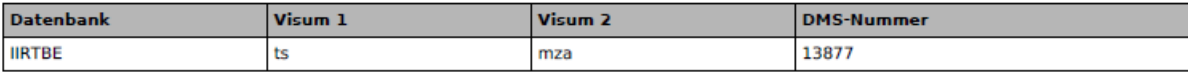

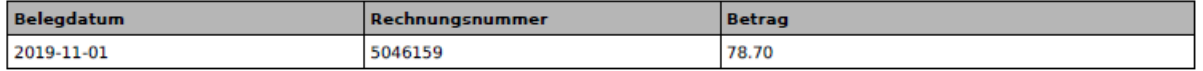

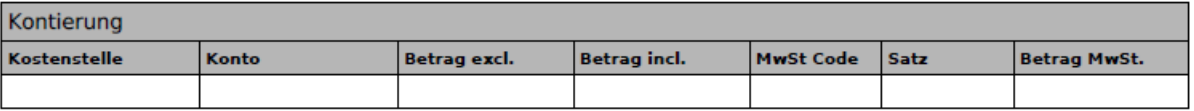

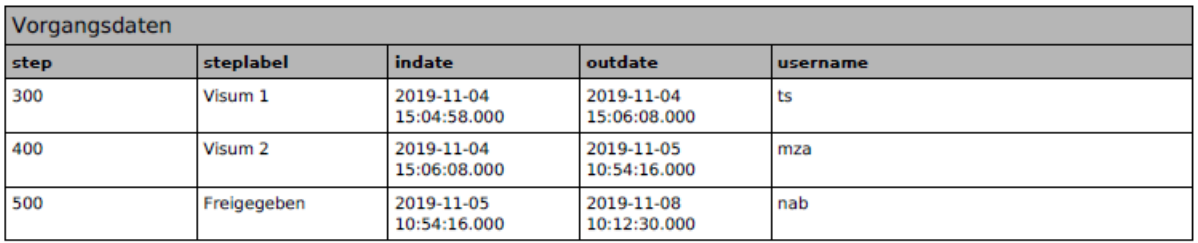

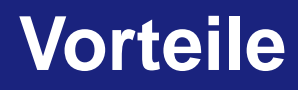

Vorteile:

- Digital geführter Prozess
- Digitale Belegablage / Keine verlorene Belege mehr
- Schnelle Durchlaufzeit
- Online Zugriff via Web
- Kostenstellen fähig
- Mandanten fähig
- Freigabe auf Positionsebene
- Protokolliert
- Rechnung und Freigabeprotokoll direkt an Buchung
- Freigabe individualisierbar (z.B. mit Betragslimite, KST-Verantwortung)

# **Ihr Kontakt**

### **reoplan** Treuhand

### **Ihr Ansprechpartner:**

Thomas Schleiffer thomas.schleiffer@reoplan.ch +41 33 223 70 00

digital@reoplan.ch | reoplan.ch/digital

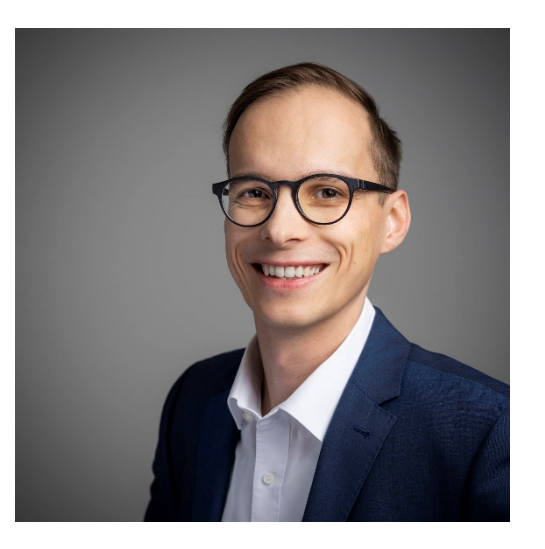